# **INSTRUKCJA**

# **w sprawie zasad pracy kancelaryjnej w Komendzie Wojewódzkiej Policji w Kielcach, Oddziale Prewencji Policji w Kielcach i Samodzielnym Pododdziale Kontrterrorystycznym Policji w Kielcach**

# **Rozdział 1 Postanowienia ogólne**

**§ 1.** 1. Instrukcja w sprawie zasad pracy kancelaryjnej określa szczegółowe zasady i tryb wykonywania czynności kancelaryjnych związanych z obiegiem dokumentacji jawnej w Komendzie Wojewódzkiej Policji w Kielcach oraz w Oddziale Prewencji Policji w Kielcach i Samodzielnym Pododdziale Kontrterrorystycznym Policji w Kielcach oraz zapewnia jednolity sposób tworzenia, ewidencjonowania i przechowywania dokumentacji jawnej oraz jej ochronę przed uszkodzeniem, zniszczeniem bądź utratą.

2. W Komendzie Wojewódzkiej Policji w Kielcach oraz w Oddziale Prewencji Policji w Kielcach i Samodzielnym Pododdziale Kontrterrorystycznym Policji w Kielcach obowiązuje system kancelaryjny mieszany oparty na elektronicznym systemie e-dziennik.

**§ 2.** Użyte w Instrukcji określenia oznaczają:

- 1) **Komendant**, **I Zastępca Komendanta, Zastępcy Komendanta**  odpowiednio Komendanta Wojewódzkiego Policji w Kielcach, I Zastępcę Komendanta Wojewódzkiego Policji w Kielcach oraz Zastępców Komendanta Wojewódzkiego Policji w Kielcach;
- 2) **KWP –** Komendę Wojewódzką Policji w Kielcach;
- 3) **KMP –** Komendę Miejską Policji w Kielcach;
- 4) **KPP –** Komendy Powiatowe Policji województwa świętokrzyskiego;
- 5) **OPP –** Oddział Prewencji Policji w Kielcach;
- 6) **SPKP –** Samodzielny Pododdział Kontrterrorystyczny Policji w Kielcach;
- 7) **czynności kancelaryjne** czynności związane z obiegiem przesyłek;
- 8) **dokument** każdą utrwaloną informację, w szczególności na piśmie, także w formie mapy, wykresu, rysunku, obrazu, grafiki, wyciągu, odpisu itp., jak również utrwaloną na informatycznych nośnikach danych;
- 9) **dokumentacja niearchiwalna** dokumentacja niestanowiąca materiałów archiwalnych, zakwalifikowana do kategorii archiwalnej "B" oznaczonej symbolem "B", "BE", "BC" zgodnie z J.Rz.W.A.P.;
- 10) **e-dziennik** elektroniczny dziennik korespondencyjny służący do rejestracji przesyłek wpływających do komórek, OPP, SPKP;
- 11) **Elektroniczny Nadawca PP S.A.** program służący do wprowadzania listów poleconych

i listów zwykłych przygotowanych do wysłania z komórki, OPP, SPKP;

- 12) **e-PUAP** elektroniczną platformę usług administracji publicznej system teleinformatyczny, w którym instytucje publiczne udostępniają usługi przez pojedynczy punkt dostępowy w sieci Internet;
- 13) **dziennik przepisów** rejestr resortowych aktów prawnych o wzorze Ok-6, w wersji papierowej prowadzony w sekretariatach komórek, OPP, SPKP;
- 14) **instrukcja kancelaryjna** zbiór wewnętrznych przepisów regulujących wykonywanie czynności kancelaryjnych;
- 15) **J.Rz.W.A.P.** Jednolity Rzeczowy Wykaz Akt Policji wykaz stanowiący jednolitą klasyfikację i kwalifikację archiwalną dokumentacji powstającej w Policji i do niej wpływającej;
- 16) **kancelaria** stanowisko zajmujące się między innymi ewidencjonowaniem w e-dzienniku oraz rozdzielaniem poczty ogólnie adresowanej do KWP;
- 17) **kierownik komórki**  dowódca OPP, dowódca SPKP, naczelnik wydziału, kierownik zespołu lub sekcji,;
- 18) **komórka**  komórka organizacyjna wyodrębniona w strukturze organizacyjnej KWP: wydział, sekcja, zespół, jednoosobowe stanowisko;
- 19) **książka doręczeń**  ewidencja dla przesyłek miejscowych, przekazywanych bezpośrednio adresatom, w której adresat kwituje odbiór;
- 20) **materiały archiwalne** dokumentacja przechowywana trwale i nie podlegająca brakowaniu;
- 21) **nośnik informatyczny** nośnik, na którym zapisano w formie elektronicznej treść dokumentu;
- 22) **pieczęć** stemple nagłówkowe, wpływu, wysyłki, imienne do podpisu itp.;
- 23) **poczta elektroniczna** pocztę służącą do odbierania i wysyłania pism drogą elektroniczną przez komórki, OPP, SPKP za pomocą programu IBM Notes;
- 24) **poczta specjalna** Zespół Poczty Specjalnej Wydziału Łączności i Informatyki KWP w Kielcach zajmujący się przyjmowaniem i segregowaniem przesyłek nadawanych i wysyłanych przez komórki/jednostki/OPP/SPKP oraz instytucje zewnętrzne za pośrednictwem operatów pocztowych lub podmiotów świadczących usługi kurierskie;

25) **podpis elektroniczny** - podpis stosowany w systemie e-PUAP zawierający login i hasło;

- 26) **pracownik**  funkcjonariusza lub pracownika cywilnego;
- 27) **przesyłka**  pismo, korespondencję, dokument, paczkę otrzymaną lub wysłaną przez KWP, OPP, SPKP w każdy możliwy sposób, drogą elektroniczną lub za pośrednictwem poczty;
- 28) **RDT**  rejestr dzienników, książek ewidencyjnych i teczek o charakterze jawnym, w którym ewidencjonowane są wszystkie założone przez pracowników teczki;
- 29) **referent** funkcjonariusza, pracownika cywilnego rozpatrującego merytorycznie daną sprawę i przechowujący dokumentację sprawy w trakcie jej realizacji;
- 30)**sekretariat** stanowisko, na którym pracownik posiadającą stosowne upoważnienia do rejestrowania, przechowywania, obiegu i udostępniania dokumentów uprawnionym osobom wykonuje czynności kancelaryjnych;
- 31)**spis spraw** rejestr służący do chronologicznego rejestrowania spraw wpływających lub rozpoczętych przez referenta;
- 32)**sprawa** zbiór korespondencji dotyczący jednego zdarzenia, będący we właściwości merytorycznej, wymagający rozpatrzenia i podjęcia czynności służbowych;
- 33)**system kancelaryjny mieszany**  system kancelaryjny, w którym ewidencjonuje się przesyłki w systemie ewidencyjnym (e-dziennik), a sprawy w spisach spraw;
- 34) **wykaz przesyłek nadanych** wykaz, w którym odnotowuje się wysyłkę poczty resortowej;
- 35) **załącznik** każde pismo lub inny przedmiot odnoszący się do treści lub tworzący pod względem treści całość z pismem przewodnim (zszyte, sklejone z nim pisma, broszury, książki, itp.);
- 36) **znak sprawy** zespół symboli literowych i cyfrowych określających przynależność sprawy do określonej komórki/jednostki organizacyjnej:

# **Rozdział 2 Organizacja pracy kancelaryjnej**

- **§ 3.** 1. Do podstawowych czynności kancelaryjnych należy:
	- 1) przyjmowanie i wysyłanie przesyłek, telegramów, faksów, obsługa poczty elektronicznej, e-PUAP zgodnie z właściwością;
	- 2) ewidencjonowanie i doręczanie przesyłek odpowiednim komórkom, OPP lub SPKP;
	- 3) wysyłanie przesyłek;
	- 4) sporządzanie projektów pism;
	- 5) udzielanie informacji interesantom;
	- 6) kompletowanie i przechowywanie dokumentów i spraw przydzielonych oraz terminowe rozliczanie się z nich.
- 2. Czynności kancelaryjne w komórkach/OPP/SPKP wykonują:
	- 1) poczta specjalna;
	- 2) kancelaria;
	- 3) sekretariaty;
	- 4) referenci.

**§ 4.** Do zakresu działania kancelarii należy m.in.:

- 1) przyjmowanie i ewidencjonowanie przesyłek adresowanych ogólnie do KWP otrzymywanych z poczty specjalnej;
- 2) przydzielanie zgodnie z właściwością merytoryczną i przekazywanie przesyłek odpowiednim komórkom, OPP lub SPKP;
- 3) aktualizowanie zbiorów aktów prawnych KWP w module "Lex KWP", oraz rejestrowanie porozumień KWP, aktów prawnych przesłanych do KWP.

 **§ 5.** Do zakresu działania sekretariatu należy:

- 1) przyjmowanie przesyłek z poczty specjalnej, kancelarii oraz innych sekretariatów;
- 2) ewidencjonowanie przesyłek wpływających i wychodzących;
- 3) przedkładanie poczty kierownikowi komórki, OPP lub SPKP do podpisu i dekretacji;
- 4) przydzielanie, informowanie oraz przekazywanie zadekretowanych przesyłek osobie wskazanej w dekretacji;
- 5) wysyłanie przesyłek za pośrednictwem poczty specjalnej, poczty elektronicznej, e-PUAP.

**§ 6.** 1. W sekretariatach prowadzone są następujące rejestry kancelaryjne:

- 1) rejestr pieczęci i stempli **(załącznik nr 1);**
- 2) rejestr dzienników, książek ewidencyjnych i teczek o charakterze jawnym (RDT) **(załącznik nr 2);**
- 3) dziennik przepisów **(załącznik nr 3);**
- 4) rejestr protokołów oceny dokumentacji niearchiwalnej kategorii "B" oznaczonej symbolem "BC" przeznaczonej do zniszczenia **(załącznik nr 4).**

2. Prowadzenie innych rejestrów niż wymienione dozwolone jest za zgodą kierownika komórki/OPP/SPKP.

**§ 7.** 1. Każdy dokument rejestrowany w e-dzienniku otrzymuje swój indywidualny numer.

2. Korespondencja otrzymana za pośrednictwem platformy e-PUAP po wydrukowaniu, podlega zaewidencjonowaniu w e-dzienniku, a następnie przekazaniu Komendantowi/ kierownikowi komórki/OPP/SPKP z uwzględnieniem ustawowych terminów na odpowiedź.

3. Pisma doręczane osobiście przez interesantów powinny być dodatkowo opieczętowane pieczęcią "Doręczono osobiście". Przy braku takiej pieczęci należy nanieść zapisek o takiej treści z datą i podpisem pracownika sekretariatu. Taką samą adnotację należy umieścić w e-dzienniku w rubryce "Uwagi".

4. Pracownik **s**ekretariatu okresowo przekazuje bezpośredniemu przełożonemu informacje na temat spraw nie zakończonych w e-dzienniku.

5. Zasady wypełniania rubryk "e-dziennika" – **(załącznik nr 5)**:

- 1) w rubryce o nazwie "Wybierz jednostke/komórke organizacyjną (zwiń/rozwiń)" należy wybrać nazwę jednostki/komórki organizacyjnej;
- 2) w rubryce o nazwie "Z wykazu poczty specjalnej" należy wybrać rodzaj przesyłki przekazanej przez pocztę specjalną np. list zwykły lub polecony z podanym numerem "R". W przypadku przesyłki dostarczonej poza pocztą specjalną rubrykę pozostawia się pustą;
- 3) w rubryce o nazwie "Pozycja w kartotece" zaznaczenie "kolejna" stanowi oznaczenie kolejnego wpisu, jest automatycznie nadawaną liczbą porządkową każdego dokumentu; zaznaczenie "wpisz" umożliwia wpisanie konkretnego numeru;
- 4) w rubryce o nazwie "Nadawca" należy wybrać z listy jednostkę Policji lub wybrać "inny" i wpisać pełną nazwę nadawcy;
- 5) w rubryce o nazwie "Znak pisma" należy wpisać pełne oznakowanie (znak sprawy) z pisma;
- 6) w rubryce o nazwie "Data wpływu pisma" należy wpisać datę wpływu pisma;
- 7) w rubryce o nazwie "Data pisma" należy wpisać datę pisma;
- 8) w rubryce o nazwie "Przedmiot sprawy" należy wpisać krótki opis identyfikujący przedmiot sprawy;
- 9) w rubryce o nazwie "Termin" należy wpisać termin zakończenie sprawy (jeżeli został określony);

10) w rubryce o nazwie "Uwagi" – należy podać ewentualne dodatkowe informacje np. dostarczono osobiście, numer listu poleconego "R" (jeżeli list dostarczono poza pocztą specjalną);

6. Rejestracji w e- dzienniku nie podlegają:

- 1) publikacje takie, jak: gazety, czasopisma, książki, afisze, ogłoszenia, katalogi, prospekty, reklamy itp.,
- 2) potwierdzenia odbioru, które dołącza się do akt właściwej sprawy;
- 3) zaproszenia, życzenia, podziękowania, kondolencje;
- 4) dokumenty stanowiące osobistą własność (świadectwa, dyplomy itp.);
- 5) załączniki do przesyłek.

# **Rozdział 3 Obieg korespondencji**

**§ 8**. 1. Poczta specjalna kieruje wpływające przesyłki bezpośrednio do właściwych adresatów. 2. Przesyłki adresowane ogólnie do KWP, poczta specjalna przekazuje do kancelarii. Kancelaria ewidencjonuje je w e-dzienniku i przydziela zgodnie z właściwością na poszczególne sekretariaty.

3. Sekretariat komórki, OPP, SPKP oraz osoby odpowiedzialne za pobieranie poczty mają obowiązek codziennego sprawdzania zawartości swojej przegródki w sekretariacie Wydziału Komunikacji Społecznej i Prezydialnego KWP w Kielcach. W/w przegródki służą jedynie do pobierania poczty, a nie do pozostawiania przesyłek dla innych komórek, OPP, SPKP.

4. Przesyłki wpływające po godzinach pracy i w dni wolne od pracy przyjmuje dyżurny KWP. W przypadku przesyłki pilnej, podlegającej natychmiastowej realizacji, dyżurny KWP ewidencjonuje ją do właściwego rejestru i przekazuje Komendantowi lub I Zastępcy Komendanta lub Zastępcy Komendanta. W przypadku pozostałych przesyłek dyżurny KWP przekazuje je zgodnie z właściwością do sekretariatu.

5. Poczta specjalna lub kancelaria za pośrednictwem sekretariatu przekazuje Komendantowi następującą korespondencję:

1) adresowaną imiennie do Komendanta;

- 2) dotyczącą organizacji, zakresu działania i zasad funkcjonowania komendy;
- 3) skargi i wnioski dotyczące działalności komendy lub jej pracowników;
- 4) protokoły kontroli i zalecenia pokontrolne z kontroli przeprowadzonych w komendzie przez organy nadrzędne lub inne organy kontrolne;
- 5) pisma anonimowe.

6. Poczta specjalna lub kancelaria za pośrednictwem sekretariatu przekazuje I Zastępcy Komendanta oraz Zastępcom Komendanta następującą korespondencję:

1) adresowaną do nich imiennie;

2) dot. prowadzonych spraw zgodnie z podziałem zadań, kompetencji i odpowiedzialności pomiędzy komendantem i jego zastępcami.

7. Przesyłki adresowane do Komendanta, I Zastępcy Komendanta oraz Zastępców Komendanta przyjmuje odpowiedni sekretariat komendanta, a następnie przekazuje właściwym komórkom/OPP/SPKP zgodnie z dekretacją Komendanta, I Zastępcy Komendanta oraz Zastępców Komendanta.

8. Kierownik komórki/OPP/SPKP weryfikuje wpływające do niego przesyłki, określa sposób ich załatwienia, poprzez umieszczenie dekretacji, podpisu i daty oraz przekazuje je do sekretariatu.

9. Sekretariat przydziela w e-dzienniku przesyłki referentowi wskazanemu w dekretacji.

10. Referent potwierdza w e-dzienniku odbiór przesyłek, a następnie podejmuje niezbędne czynności w celu załatwienia sprawy i w razie potrzeby przygotowuje projekt odpowiedzi.

11. Właściwy przełożony lub osoba przez niego upoważniona podpisuje projekt pisma.

12. Na każdej przesyłce wpływającej/wychodzącej do/z sekretariatu przybija się właściwą pieczęć wpływu/wysyłki oraz datę, wpisując w obrębie pieczęci odpowiedni numer.

13. Fakt wysłania przesyłki poleconej i zwykłej sekretariat odnotowuje w programie Elektroniczny Nadawca PP S.A. Natomiast w przypadku poczty resortowej sekretariat odnotowuje wysyłkę w Wykazie Przesyłek Nadanych.

**§ 9.** 1. Pieczęć wpływu oraz datę umieszcza się na:

- 1) kopertach w przypadku przesyłek z adnotacja "do rak własnych", "tajemnica skarbowa", "dokumentacja orzecznicza", "w sekretariacie nie otwierać";
- 2) na pierwszej stronie pism w pozostałych przypadkach, w sposób nie utrudniający odczytania treści dokumentu.

2. Sekretariat/kancelaria otwiera wszystkie przesyłki, z wyjątkiem:

- 1) oznaczonych jako niejawne przekazuje je do Kancelarii Tajnej;
- 2) adresowanych imiennie z adnotacją "w sekretariacie nie otwierać" lub "do rąk własnych" - przekazuje je adresatowi.
- 3. W przypadku otwarcia koperty zawierającej przesyłkę oznaczoną klauzulą tajności należy ją niezwłocznie przekazać przełożonemu, celem przekazania jej do Kancelarii Tajnej KWP.

4. Po otwarciu koperty sprawdza się:

1) czy nie zawiera ona przesyłki mylnie skierowanej;

2) zgodność liczby załączników wyszczególnionych w przesyłce ze stanem faktycznym.

5. Otrzymanie niekompletnej przesyłki odnotowuje się na danym piśmie lub załączniku oraz w e-dzienniku w zakładce "Uwagi".

6. Koperty dołącza się w przypadku przesyłek:

1) poleconych za potwierdzeniem odbioru;

- 2) dla których istotna jest data nadania;
- 3) w których brak jest nadawcy lub daty pisma;
- 4) mylnie skierowanych;
- 5) zawierających załączniki bez pisma przewodniego;
- 6) w których występuje niezgodność zapisów na kopercie z ich zawartością;
- 7) dla których istotna jest data wpływu;
- 8) anonimowych.

7. Przesyłkę mylnie doręczoną zwraca się do punktu, z którego została ona odebrana lub przekazuje bezpośrednio do właściwego adresata.

# **Rozdział 4**

## **Rejestracja i znakowanie spraw**

**§ 10.** 1. Rejestracja spraw polega na zarejestrowaniu pisma rozpoczynającego sprawę na spisie spraw **(załącznik nr 6)**, założonym zgodnie z hasłem klasyfikacyjnym z J.Rz.W.A.P. lub w rejestrze kancelaryjnym. Czynności tej dokonuje referent, któremu sprawę przydzielono lub osoba wyznaczona przez kierownika komórki/OPP/SPKP.

2. Sprawę rejestruje się tylko raz na spisie spraw na podstawie pierwszego pisma w danej sprawie.

3. Dla każdego symbolu klasyfikacyjnego z J.Rz.W.A.P. zakłada się odrębny spis spraw oraz odpowiadającą temu spisowi teczkę aktową do przechowywania w niej spraw ostatecznie załatwionych.

4. Wszystkie pisma dotyczące jednej sprawy należy gromadzić i przechowywać chronologicznie, w sposób umożliwiający ustalenie daty wszczęcia i zakończenia sprawy.

5. Po otrzymaniu pisma do załatwienia referent sprawdza, czy pismo dotyczy sprawy już wszczętej, czy też należy rozpocząć nową sprawę. W pierwszym przypadku pismo dołącza się do akt realizowanej sprawy, natomiast w drugim, przed przystąpieniem do załatwienia, rejestruje pismo na spisie spraw.

6. Zasady wypełniania rubryk spisu spraw:

- 1) w nagłówku "Spis spraw RDT……" należy wpisać odpowiedni numer teczki RDT;
- 2) w rubryce o nazwie "Rok" należy wpisać rok założenia teczki;
- 3) w rubryce o nazwie "Referent" należy wpisać imię i nazwisko referenta;
- 4) w rubryce o nazwie "Symbol kom. org." należy wpisać właściwy symbol literowy komórki/OPP/SPKP np. E, F, KR, PG, P, CZ i inne;
- 5) w rubryce o nazwie "Oznaczenie teczki" należy wpisać symbol liczbowy grupy klasyfikacyjnej, kategorię archiwalną i symbol na wypadek okresu zagrożenia  $Z$  J.Rz.W.A.P. np. 0151 BC .. $Z$ ";
- 6) w rubryce o nazwie "Tytuł teczki wg wykazu akt" należy wpisać hasło kwalifikacyjne, które odpowiada symbolowi z J.Rz.W.A.P. np. symbolowi 0151 odpowiada hasło "Korespondencja o charakterze kancelaryjno - manipulacyjnym";
- 7) w rubryce o nazwie " Lp." stanowi oznaczenie kolejnego wpisu, jednocześnie jest liczbą porządkową kolejnej sprawy;
- 8) w rubryce o nazwie "Sprawa" należy wpisać krótki zwięzły opis zarejestrowanej sprawy;
- 9) w rubryce o nazwie "Od kogo wpłynęło" należy wpisać nazwę nadawcy pierwszego pisma rozpoczynającego sprawę;
- 10) w rubryce o nazwie "Znak pisma" należy wpisać znak pisma, pierwszego pisma rozpoczynającego sprawę;
- 11) w rubryce o nazwie " Z dnia" należy wpisać datę pisma rozpoczynającego sprawę;
- 12) w rubryce o nazwie "Data wszczęcia sprawy" należy wpisać datę otrzymania sprawy do realizacji;
- 13) w rubryce o nazwie "Data ostatecznego załatwienia" należy wpisać datę udzielenia ostatecznej odpowiedzi lub wykonania ostatniej czynności kończącej sprawę;

14) w rubryce o nazwie "Uwagi (sposób załatwienia)" – należy wpisać zwięzły opis sposobu załatwienia sprawy, nazwę adresata, liczby dziennika wszystkich zarejestrowanych dokumentów do danej sprawy.

**§ 11.** 1. Znak sprawy jest stałą cechą rozpoznawczą sprawy. Każde pismo dotyczące tej samej sprawy otrzymuje identyczny znak.

2. Poszczególne elementy znaku sprawy oddziela się kreskami poziomymi, ukośnikiem prawym, kropką.

3. Znak sprawy zawiera:

- 1) symbol literowy komórki/OPP/SPKP określony odrębnymi przepisami;
- 2) inicjały referenta sprawy;
- 3) symbol liczbowy według wykazu akt;
- 4) liczbę kolejną, pod którą sprawa została zarejestrowana w spisie spraw;
- 5) wszystkie cyfry roku, w którym sprawę wszczęto;

np. WKS-AB-112/15/2020 - gdzie "WKS" - symbol komórki organizacyjnej, "AB" - iniciały referenta sprawy, "112" - symbol liczbowy grupy klasyfikacyjnej z J.Rz.W.A.P., "15" kolejny numer ze "spisu spraw" tej kwalifikacji, "2020" - rok.

4. Znak sprawy może zawierać także symbol literowy (zespołu, sekcji), jeżeli takie zostały ustalone w zakresach działania komórki. Symbol litery umieszcza się po znaku sprawy po kropce, np. WKS-AB-112/15/2020.CD - gdzie "WKS" - symbol komórki organizacyjnej, "AB" - inicjały referenta sprawy, "112" - symbol liczbowy grupy klasyfikacyjnej z J.Rz.W.A.P., .15" - kolejny numer ze ..spisu spraw" tej kwalifikacji, ..2020" - rok, ..CD" symbol literowy (zespołu lub sekcji).

5. W przypadku rejestracji spraw np. w Rejestrze Spraw Dochodzeniowych (RSD) znak sprawy będzie składał się z symbolu komórki organizacyjnej, symbolu z J.Rz.W.A.P. oraz liczby porządkowej danego rejestru, pod którą jest ona zarejestrowana.

**§ 12.** 1. W przypadku konieczności wznowienia z urzędu sprawę ostatecznie załatwioną w roku poprzednim przenosi się do spisu spraw bieżącego roku. W spisie spraw z roku bieżącego należy nanieść adnotację "Przeniesiono do teczki RDT-...".

2. Sprawy nie załatwione ostatecznie w ciągu danego roku kalendarzowego załatwia się, z zastrzeżeniem ust. 1, w roku następnym bez zmiany dotychczasowego ich znaku i bez wpisywania do nowych spisów spraw.

**§ 13.** 1. Spisy spraw i teczki zakłada się na każdy rok kalendarzowy oddzielnie. Dopuszcza się, w przypadku małej liczby korespondencji, prowadzenie teczek przez okres dłuższy niż jeden rok.

2. Dla ułatwienia pracy dopuszcza się przechowywanie spisów spraw bieżącego roku w formie elektronicznej. Koniecznym jest dokonywanie wpisów na bieżąco zgodnie z wpływem dokumentów do danej sprawy.

3. Wszystkie założone przez pracowników teczki powinny być zaewidencjonowane w rejestrze dzienników, książek ewidencyjnych i teczek o charakterze jawnym (RDT) i podpisane przez pracownika czytelnym podpisem i z naniesiona datą rozpoczęcia.

4. Jeżeli zachodzi potrzeba wydzielenia określonych spraw z teczki w osobne zbiory, zakłada się "Podteczki", które otrzymują znak macierzystej teczki, założonej wg J.Rz.W.A.P. oraz hasło

z dodaniem nazwy sprawy wydzielonej. Podteczki zakłada się w układzie alfabetycznym bądź w układzie numerowym.

5. W przypadku założenia "Podteczki" zakłada się dla niej oddzielny "Spis spraw", a w spisie spraw teczki macierzystej wpisuje się tytuł założonej podteczki, np.: WKS-AB-112/15/4/2020", gdzie "4" oznacza kolejny numer, pod którym wpisano pismo do spisu spraw podteczki.

# **Rozdział 5 Załatwianie spraw**

**§ 14.** 1. Przy pisemnej odpowiedzi na pisma stosuje się następujące formy:

- 1) odręczną, która jest skróconym sposobem załatwienia sprawy i polega na sporządzeniu przez referenta bezpośrednio na otrzymanym piśmie notatki załatwiającej sprawę lub na naniesieniu odręcznej adnotacji wskazującej na sposób załatwienia sprawy;
- 2) korespondencyjną, polegającą na sporządzeniu przez referenta projektu pisma załatwiającego sprawę.

2. Referenci załatwiają sprawy według kolejności ich wpływu i stopnia pilności. Każdą sprawę załatwia się oddzielnym pismem bez łączenia jej z inną sprawą, nie mającą z nią bezpośredniego związku.

3. Ostateczne załatwienie sprawy odznacza się na spisach spraw w rubryce "Uwagi (sposób załatwienia) poprzez wpisanie zwięzłego opis sposobu załatwienia sprawy, nazwy adresata, liczby dziennika wszystkich zarejestrowanych dokumentów do danej sprawy.

# **Rozdział 6 Sporządzanie pism oraz kopii**

**§ 15.** 1. Pismo załatwiające sprawę powinno być pod względem formy zewnętrznej dostosowane do blankietów korespondencyjnych formatu A4 lub A5 w układzie pionowym lub poziomym. Pisma podpisywane przez Komendanta, I Zastępcę Komendanta, Zastępców Komendanta sporządza się na ustalonych listownikach. Wzory pism zamieszczono na stronie Intranet KWP Kielce.

2. Pismo przygotowuje się z uwzględnieniem następujących zasad:

- 1) W lewym górnym rogu:
	- a) znak sprawy,
- 2) W prawym górnym rogu:
	- a) nazwę miejscowości i datę podpisania pisma,
	- b) adresat (stopień służbowy, imię, nazwisko, stanowisko adresata, komórka organizacyjna),
- 3) Treść dokumentu;
- 4) Z lewej strony pod treścią:
	- a) liczba przesłanych załączników (z podaniem liczb porządkowych każdego załącznika), na każdym załączniku wpisuje się w prawym górnym rogu kolejny numer załącznika tzn. Zał. Nr… do pisma znak….,
	- b) liczba wykonanych egzemplarzy,
	- c) sposób przesłania dokumentu,
	- d) nazwisko referenta opracowującego pismo i nr telefonu służbowego,
- 5) Z prawej strony pod treścią dokumentu umieszcza się:
	- a) pieczęć podpisującego pismo (stanowisko, imię i nazwisko),
	- b) podpis.
- 6) W projekcie pisma można wskazać rozdzielnik.

**§ 16.** 1. W przypadku sporządzania kopii dla urzędów, instytucji oraz obywateli stosuje się pieczęć "za zgodność", pieczęć imienną, datę, podpis a także umieszcza się pieczęć okrągłą (urzędową) lub pieczęć trójkątną do użytku wewnętrznego – jeżeli odpis przeznaczony jest dla jednostek organizacyjnych garnizonu świętokrzyskiego.

2. Zgodność kopii z oryginałem potwierdza kierownik komórki/OPP/SPKP albo referent.

**§ 17.** 1. Powielania dokumentów w ilościach niezbędnych dokonują we własnym zakresie referenci spraw na polecenie kierowników komórek/OPP/SPKP.

2.Większą liczbę kopii na potrzeby komórek/OPP/SPKP wykonuje powielarnia na podstawie zlecenia podpisanego przez kierownika komórki/OPP/SPKP **(załącznik nr 7)**.

3. Zlecenie, o którym mowa w ust. 2, wymaga akceptacji osoby odpowiedzialnej za pracę powielarni.

# **Rozdział 7 Wysyłanie i doręczanie przesyłek**

**§ 18.** 1. Korespondencja może być przekazywana odbiorcy w postaci przesyłki wysyłanej:

- 1) listem;
- 2) faksem, telefaksem;
- 3) na nośniku informatycznym, wysyłanym przesyłką listową;
- 4) pocztą elektroniczną, e-PUAP;
- 5) jako przesyłka miejscowa przekazywana bezpośrednio adresatowi za pokwitowaniem:
	- a) w książce doręczeń,
	- b) na kopii pisma,
	- c) za pokwitowaniem w e-dzienniku.

2. Przesyłki przeznaczone do wysłania sekretariat:

- 1) sprawdza, czy są podpisane, opatrzone znakiem sprawy i datą oraz czy dołączono przewidziane załączniki; w razie stwierdzenia braków zwraca pismo referentowi do uzupełnienia;
- 2) wpisuje przesyłki do odpowiednich rejestrów (poczta resortowa wykaz przesyłek nadanych, listy zwykłe i polecone - wykaz przesyłek z programu Elektroniczny Nadawca PP S.A.);
- 3) na kopii pisma przybija pieczęć wysyłki **(załącznik nr 8)**, potwierdzając czytelnym podpisem wysyłkę wraz z datą i rodzajem przesyłki i numerem wykazu nadania listu i zwraca kopię referentowi;
- 4) dla pism wysyłanych przez pocztę za zwrotnym potwierdzeniem odbioru w programie Elektroniczny Nadawca PP S.A. wybiera się usługę dodatkową – "Elektroniczne Potwierdzenie Odbioru" (EPO), natomiast na kopercie w widocznym miejscu należy umieścić adnotację EPO. Pracownik sekretariatu zobowiązany jest do wydrukowania Elektronicznego Potwierdzenia Odbioru i przekazania go referentowi sprawy.
- 3. Na kopercie wysyłanej przesyłki umieszcza się:
	- 1) odcisk pieczęci nagłówkowej, w lewym górnym rogu;
	- 2) znaki spraw wysyłanych pism (pod pieczęcią nagłówkową);
	- 3) dokładny adres z kodem pocztowym;
	- 4) w razie potrzeby inne adnotacje (cecha pilności, "do rąk własnych").

4. Pisma dotyczące tej samej sprawy, adresowane do tego samego odbiorcy wysyła się w jednej kopercie, wpisując na niej znaki spraw wszystkich wysyłanych przesyłek.

5. Sprawy załatwione wysyła się w dniu ich podpisania lub w pierwszym terminie, kiedy wysyłka jest możliwa.

6. Podczas przewożenia, przenoszenia lub też innej formy przekazywania dokumentów zawierających dane osobowe, należy zwrócić szczególną uwagę na odpowiedni sposób ich zabezpieczenia, tak aby osoby nieuprawnione nie miały możliwości zapoznania się z treścią danych osobowych.

7. W przypadku zgubienia, zniszczenia, utracenia lub sytuacji wpływającej na utratę poufności i rozliczalności danych osobowych, postępuje się zgodnie z wewnętrznie wdrożonymi przepisami z zakresu zapewnienia bezpieczeństwa i ochrony danych osobowych przyjętych

w jednostce (ogólne rozporządzenie o ochronie danych osobowych "RODO" oraz dyrektywa unijna "DODO").

# **Rozdział 8 Przechowywanie i archiwizacja akt**

**§ 19.** 1. Akta spraw będących w toku załatwiania przechowuje referent, a w przypadku jego nieobecności osoba pełniąca zastępstwo.

2. Materiały archiwalne i dokumentację niearchiwalną kat. "B" lub "BE", przed przekazaniem do archiwum, porządkuje pracownik prowadzący sprawę zgodnie z przepisami prawa w zakresie działalności archiwalnej w Policji **(załącznik nr 9)**.

3. Materiały archiwalne i dokumentację niearchiwalną kat. "B" lub "BE" przekazuje się do archiwum na podstawie spisów akt przekazanych w wersji papierowej i elektronicznej. Spis akt przekazanych do archiwum sporządza pracownik prowadzący sprawę, który rejestruje

go w sekretariacie komórki/ OPP/SPKP. Po zarejestrowaniu spisu akt przekazanych pracownik prowadzący sprawę jest zobowiązany dodatkowo do wysłania go w wersji elektronicznej

w formacie pliku Excel na skrzynkę poczty elektronicznej Zespołu Archiwum Wydziału Ochrony Informacji Niejawnych KWP w Kielcach.

4. Dokumentację niearchiwalną kategorii "BC" brakuje się w komórkach/OPP/SPKP na podstawie "Protokołu oceny dokumentacji niearchiwalnej kategorii "B" oznaczonej symbolem "BC" przeznaczonej do zniszczenia" z załączonym spisem spraw.

5. W przypadku przekazania teczek do archiwum w rubryce "Uwagi" rejestru "RDT" należy wpisać sygnaturę archiwalną spisu akt przekazanych lub numer protokołu oceny dokumentacji niearchiwalnej kategorii "B" oznaczonej symbolem "BC" przeznaczonej do zniszczenia.

6. Podział akt na materiały archiwalne i dokumentacje niearchiwalną oraz okresy przechowywania dokumentacji kategorii "B" zawarte są w J.Rz.W.A.P.

7. Zapisy z e-dziennika w celu archiwizacji należy wydrukować lub utrwalić na informatycznym nośniku danych, stan na dzień 31 grudnia każdego roku.

8. Tryb i zasady archiwizacji szczegółowo regulują odrębne przepisy.

9. Obowiązkiem kierownika komórki/OPP/SPKP jest zapewnienie zaplecza techniczno – organizacyjnego służącego zachowaniu bezpieczeństwa przetwarzania, w tym przechowywania, zgromadzonych danych osobowych.

# **Rozdział 9**

# **Nadzór nad wykonywaniem czynności kancelaryjnych**

**§ 20**. 1. Bezpośredni nadzór nad prawidłowym wykonywaniem przez referentów czynności kancelaryjnych sprawują kierownicy komórek/OPP/SPKP.

2. Obowiązki kierowników komórek/OPP/SPKP w zakresie nadzoru polegają na sprawdzaniu prawidłowości stosowania instrukcji kancelaryjnej przez referentów i udzielaniu im wskazówek w tym zakresie, a w szczególności na sprawdzaniu:

- 1) prawidłowości prowadzenia spisów spraw, e-dziennika, rejestrów oraz teczek;
- 2) prawidłowości i terminowości załatwiania spraw;
- 3) prawidłowości obiegu akt ustalonego instrukcją;
- 4) terminowości przekazywania akt do archiwum.

**§ 21.** 1. W przypadku utraty kontroli nad dokumentem osoba, która stwierdza jego brak

zobowiązana jest powiadomić kierownika komórki/OPP/SPKP.

2. Przełożony powołuje komisję lub wyznacza osobę do przeprowadzenia postępowania wyjaśniającego.

3. Gdy poszukiwania lub przeprowadzone postępowanie wyjaśniające nie doprowadzą do odnalezienia dokumentu, w sprawozdaniu z jego przebiegu zawiera się wniosek o zdjęcie dokumentu z ewidencji.

4. Sprawozdanie z przebiegu postępowania wyjaśniającego, zatwierdzone przez osoby, o których mowa w ust. 2 stanowi podstawę do zdjęcia dokumentu z ewidencji.

**§ 22.** 1. W przypadku zmiany na stanowisku służbowym w komórce/OPP/SPKP, obowiązkiem bezpośredniego przełożonego jest dopilnowanie rozliczenia referenta z posiadanych spraw spraw spraw spraw spraw spraw spraw spraw spraw spraw spraw spraw spraw spraw spraw spraw sp

i dokumentów. Potwierdzenie rozliczenia następuje na karcie obiegowej. Dla pracownika cywilnego kartę obiegową wydaje Wydział Kadr i Szkolenia KWP w Kielcach, natomiast dla funkcjonariusza kartę obiegową wydaje bezpośredni przełożony.

2. Pracownik przeniesiony lub zwolniony z zajmowanego stanowiska jest zobligowany do rozliczenia się z prowadzonych spraw i pobranych dokumentów, poprzez przekazanie spraw zakończonych do właściwego archiwum lub ich protokolarne wybrakowanie.

3. W sytuacji, gdy zmiana dotyczy pracownika sekretariatu, kierownik komórki/OPP/SPKP decyduje o potrzebie przekazania spraw i dokumentów. Przekazanie odbywa się na podstawie protokołu zdawczo-odbiorczego, który pozostaje w danym sekretariacie **(załącznik nr 10)**.

4. W przypadku zmiany na stanowisku kierowniczym w komórce/KMP/KPP/OPP/SPKP nadzór nad przekazaniem dokumentacji na podstawie decyzji Komendanta sprawuje Wydział Komunikacji Społecznej i Prezydialny KWP w Kielcach. Przekazanie odbywa się na podstawie protokołu zdawczo-odbiorczego **(załącznik nr 11)**.

Protokół zdawczo–odbiorczy sporządza się w 2 egzemplarzach, gdzie:

1) egz. Nr 1 – otrzymuje komórka/KMP/KPP/OPP/SPKP sporządzająca protokół;

2) egz. Nr 2 – otrzymuje Wydział Komunikacji Społecznej i Prezydialny KWP w Kielcach.

# **REJESTR PIECZĘCI I STEMPLI**

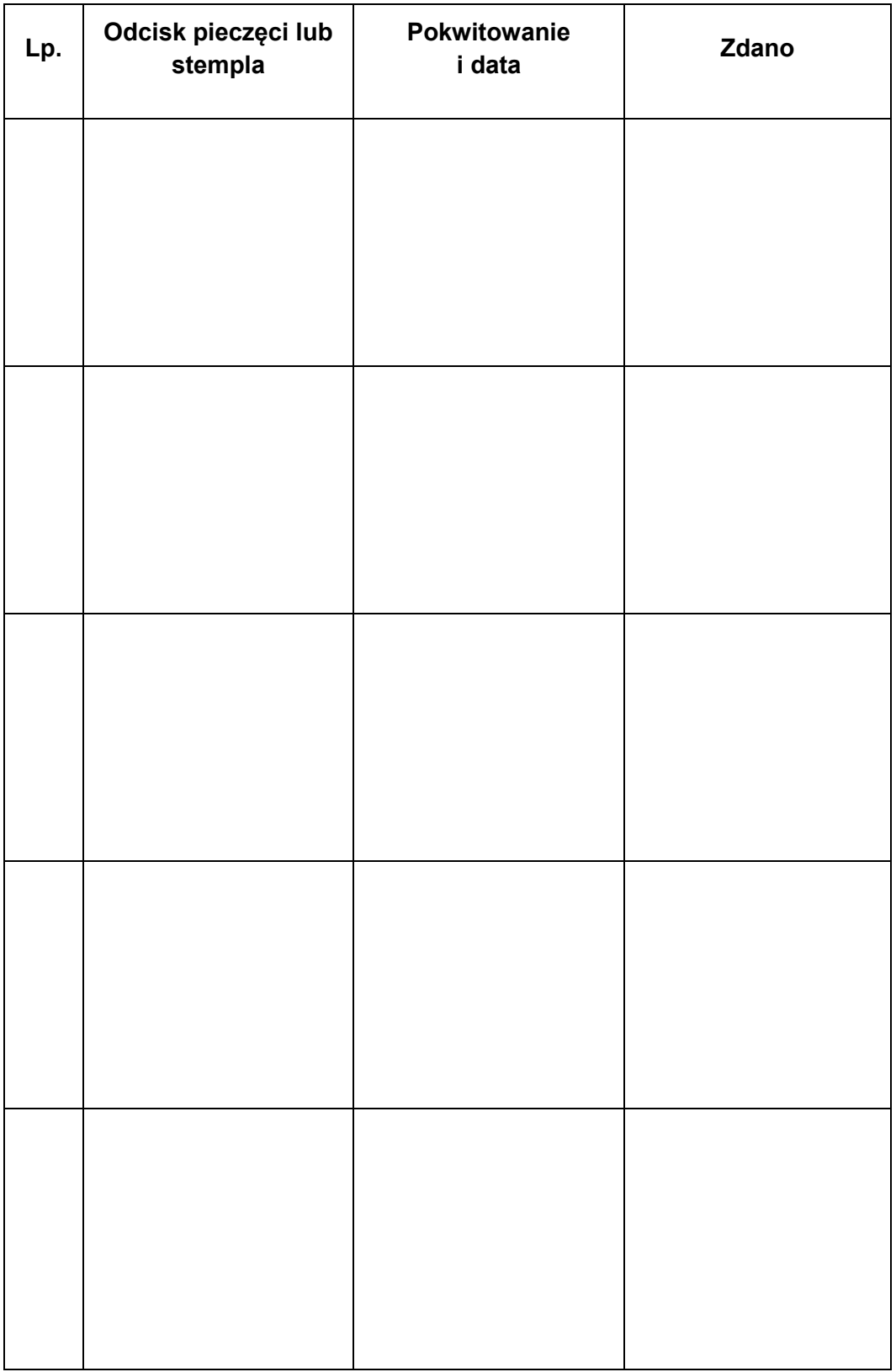

(pieczęć nagł. jednostki)

................................................................ (nazwa jednostki, komórki org. Policji)

# **REJESTR**

dzienników, książek ewidencyjnych

i teczek o charakterze jawnym

(RDT)

Rozpoczęto dnia: ...................................

Zakończono dnia: ......................................

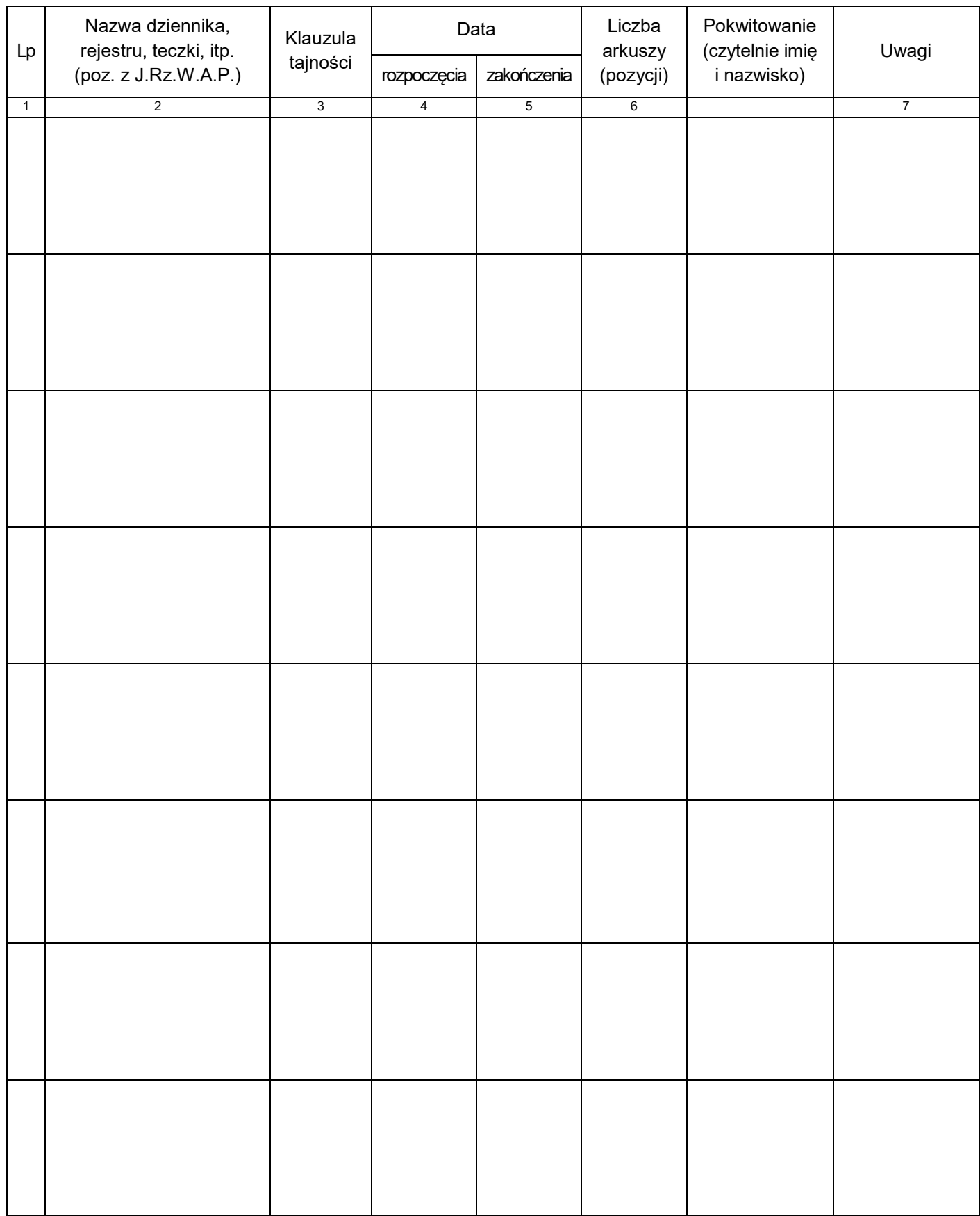

**Załącznik 3**

# **DZIENNIK PRZEPISÓW Ok - 6**

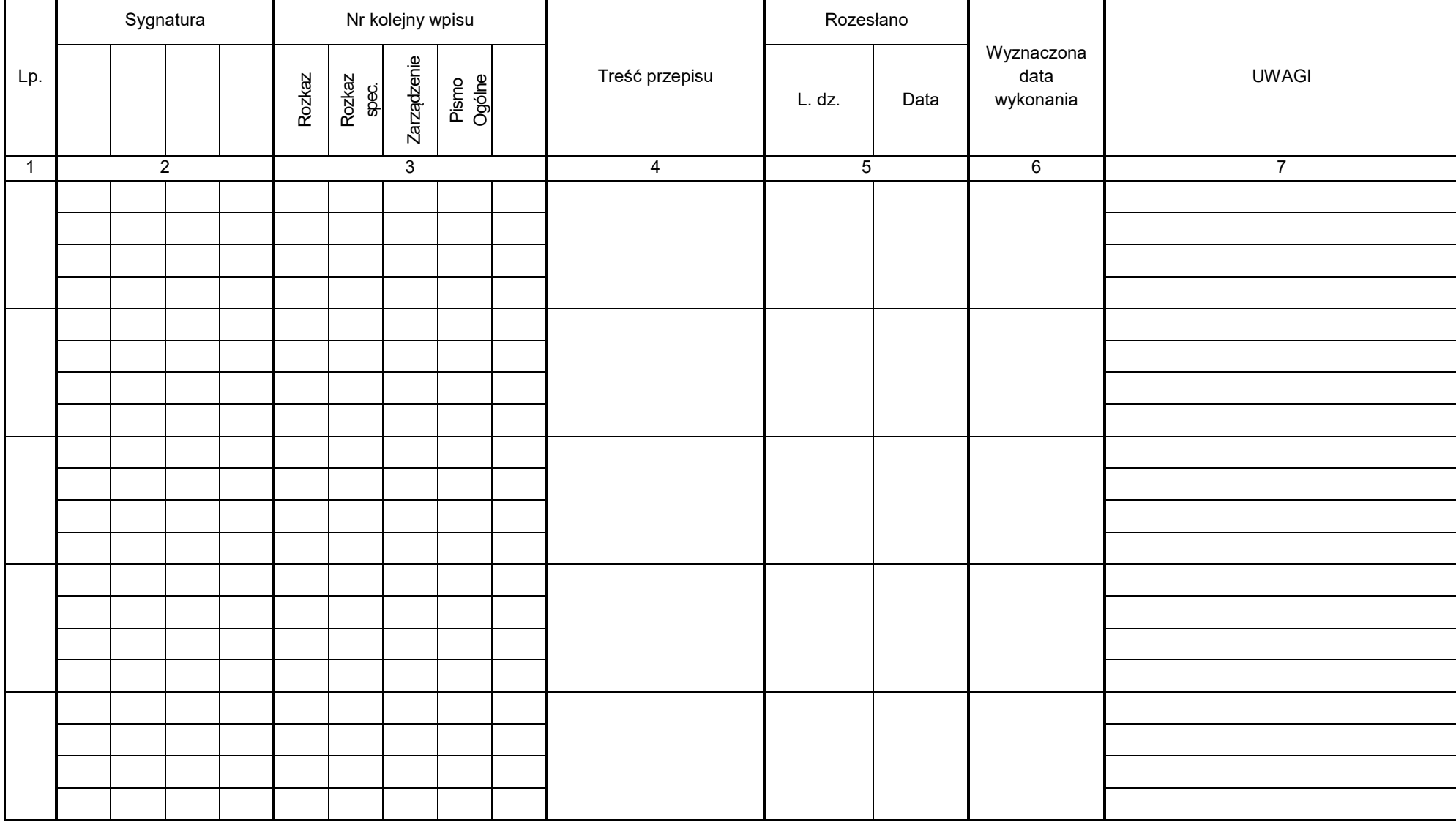

**Komenda Wojewódzka Policji w Kielcach Nazwa komórki organizacyjnej**

..................... **0170** 

**"A" "E"**

(powyżej wpisać **JRZWAP 2020**  symbol literowy komórki organizacyjnej)

# Rejestr protokołów oceny dokumentacji niearchiwalnej kategorii "B" oznaczonej symbolem "BC" przeznaczonej do zniszczenia

…………………………………………………………………………………………………. (nazwa komórki organizacyjnej prowadzącej rejestr)

**Rozpoczęto: Zakończono:**  **Załącznik Nr 4**

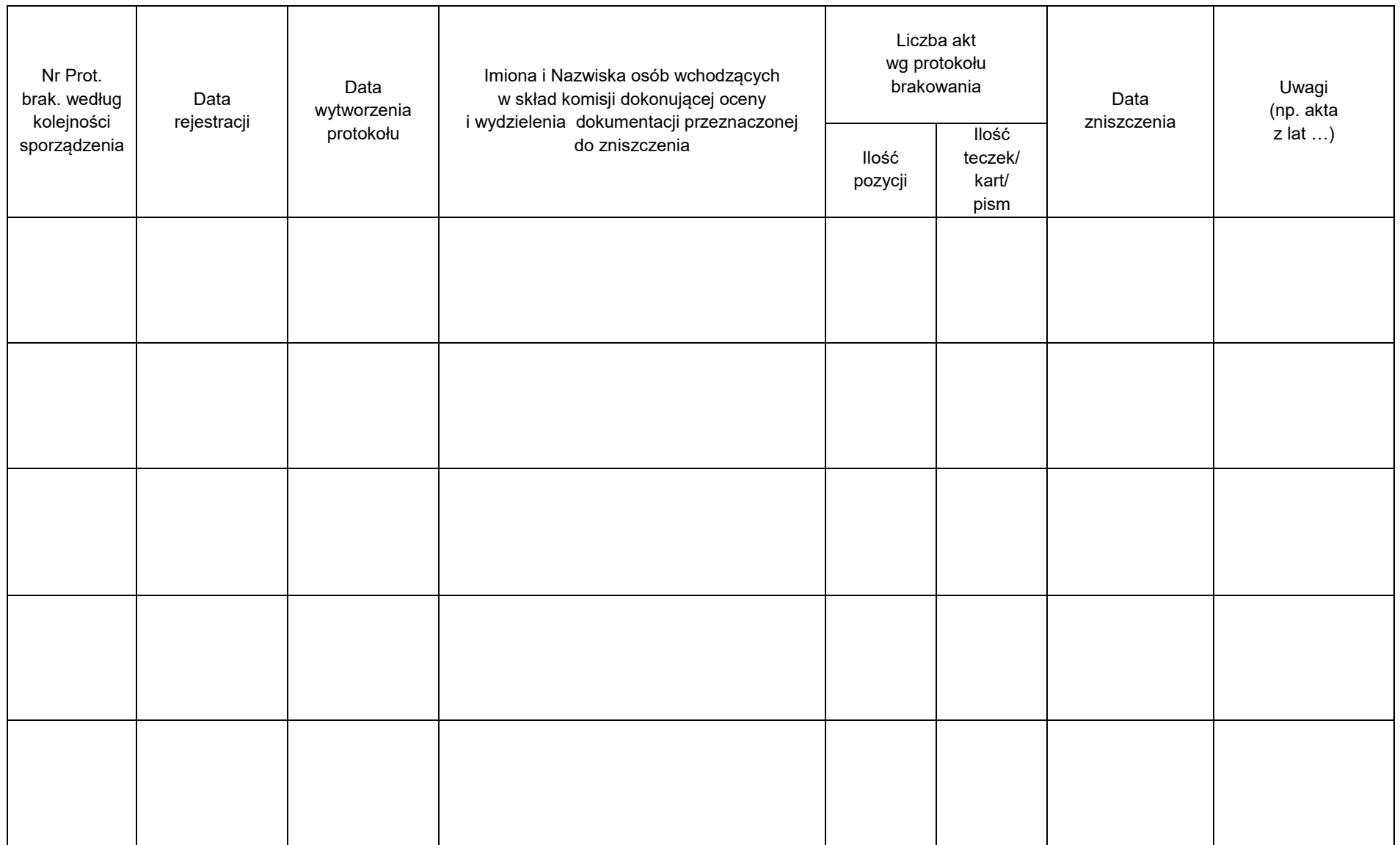

**Załącznik Nr 5**

# **E- DZIENNIK**

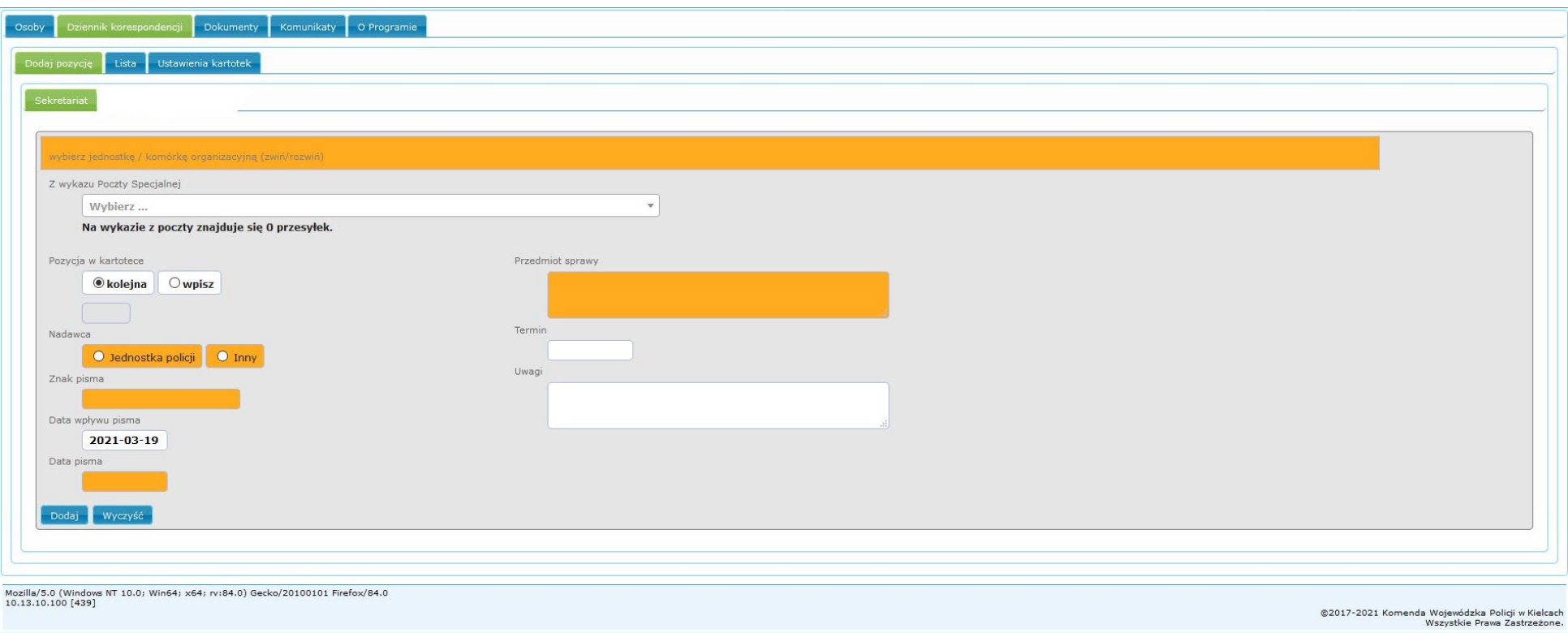

# **Załącznik Nr 6**

# **SPIS SPRAW RDT - ……**

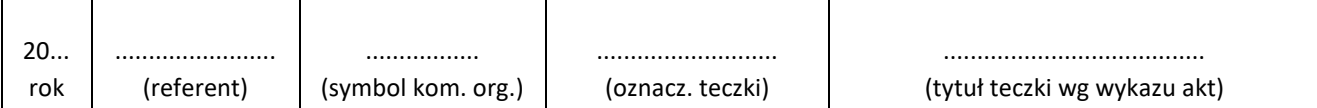

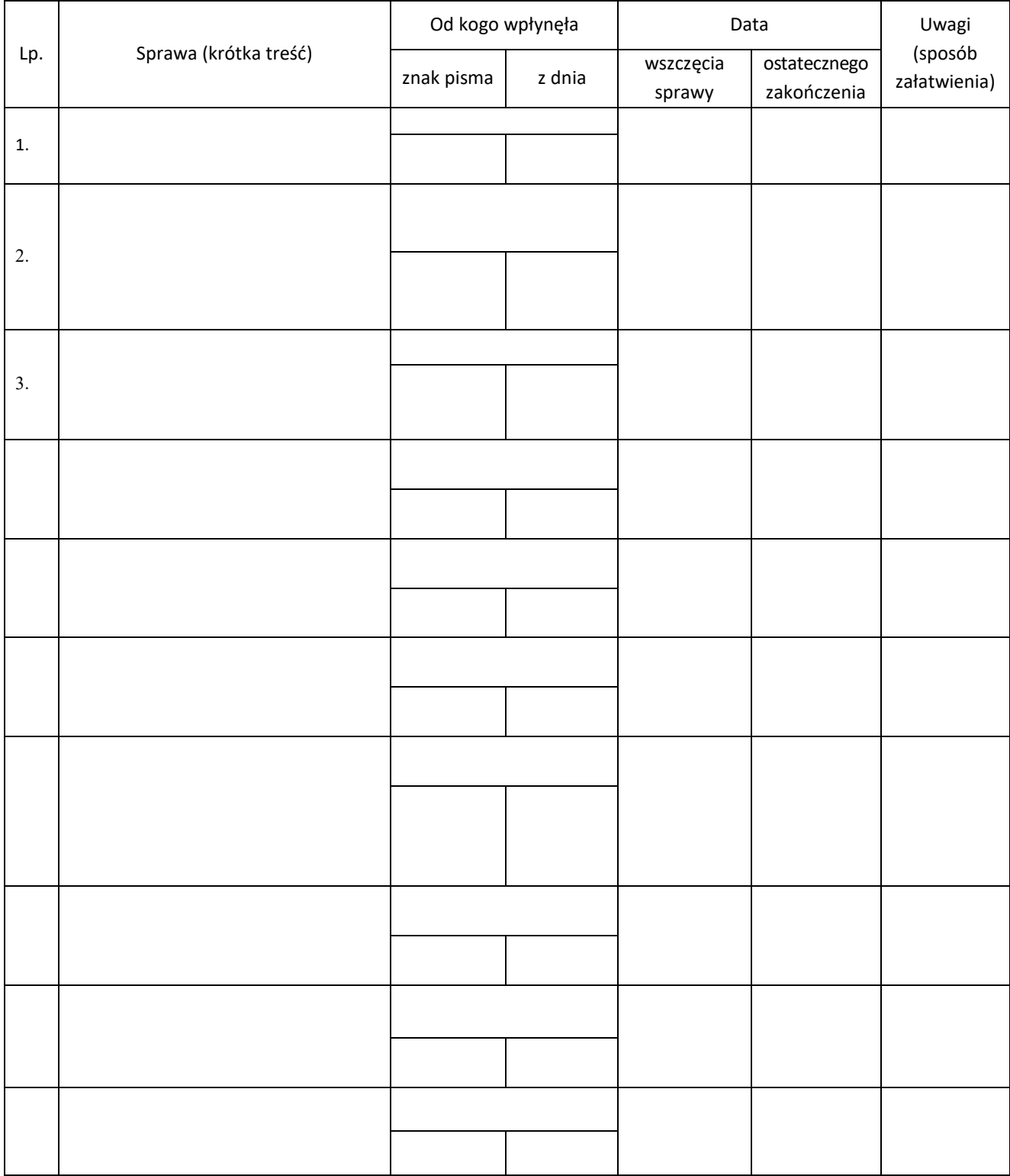

…………………………………… /nazwa jednostki zlecającej/

> Naczelnik Wydziału Komunikacji Społecznej i Prezydialnego KWP w Kielcach

# **ZAMÓWIENIE na powielanie dokumentu**

Proszę o powielenie

………………………………………………………………………………….

/rodzaj, nazwa dokumentu/

Nr / L.dz. ………………………………/jawne, zastrzeżone, poufne, tajne, ściśle tajne/\* /jednostronnie, dwustronnie/\* w ilości ………../ stron oryginału, karty/\* po ………. egzemplarzy/ format 1:1, A- 4, A- 5, A-3/\* korektę treści przeprowadził:

……………………………………………… ………………………………………..

/czytelny podpis/ /podpis kierownika jednostki, komórki zlecającej/

Do odbioru upoważniam ……………………………………………………….

/czytelnie imię i nazwisko/

 ……………………………………………………… /podpis osoby nadzorującej powielarnię/

Adnotacje powielarni: -wykonano …………………………. egz. kopii -wykonano ogółem ……………… stron kopii na …………………………. kartach

/podpis wykonującego/<br>
/czytelny podpis odbierającego/

……………………………… ………………………………….

\* niepotrzebne skreślić

\* \* wpisać właściwego adresata

# **WZORY PIECZĘCI NANOSZONYCH PRZY WYSŁANIU PRZESYŁKI**

KOMENDA WOJEWÓDZKA POLICJI

w KIELCACH

Wysłano dnia \_\_\_\_\_\_\_\_\_\_\_\_\_\_\_\_\_\_\_\_

Nr Rej./Ks. Dor. poz. \_\_\_\_\_\_\_\_ Ilość zał:\_\_\_\_

Czytelny podpis \_\_\_\_\_\_\_\_\_\_\_\_\_\_\_\_\_\_\_

# **SPOSÓB PORZĄDKOWANIA AKT PRZEKAZYWANYCH DO ARCHIWÓW LUB SKŁADNIC AKT POLICJI:**

1. Sposób porządkowania akt przekazywanych do archiwum lub składnicy akt Policji polega na:

- 1) zgrupowaniu akt spraw w teczkach założonych zgodnie z symbolami klasyfikacyjnymi z wykazu akt i kategorią archiwalną; nie należy łączyć w jednej teczce akt o różnych symbolach klasyfikacyjnych i różnych kategoriach archiwalnych;
- 2) wydzieleniu akt kategorii "B" z teczek zawierających materiały archiwalne; w przypadku konieczności połączenia w jednej teczce akt kategorii "A" i "B" cała teczka jest kwalifikowana do kategorii "A"; w przypadku konieczności połączenia akt kategorii "B" o różnym okresie przechowywania, całej teczce należy nadać najwyższy okres przechowywania;
- 3) wydzieleniu dokumentów stanowiących akta kategorii "BC", w tym wtórników dokumentów już przekazanych, oraz innych dokumentów, które zgodnie z przepisami ulegają zniszczeniu bezpośrednio po utracie przydatności; materiały te nie podlegają przekazaniu do archiwum lub składnicy akt Policji;
- 4) ułożeniu akt spraw wewnątrz teczek w kolejności spisu spraw, a w ramach sprawy chronologicznie (pismo rozpoczynające sprawę na wierzchu, kończące na spodzie);
- 5) ponumerowaniu kart ołówkiem w prawym górnym rogu dokumentów; zdjęcia, dyskietki, płyty dołączone do akt traktuje się jak karty; na końcu teczki należy zawrzeć informacje o liczbie kart znajdujących się w teczce oraz dane o nośnikach elektronicznych; jeżeli akta jednej sprawy skompletowane są w kilku teczkach, to karty w każdym tomie należy numerować oddzielnie; wyjątkiem są akta kontrolne postepowań przygotowawczych, które mogą zawierać ciąg numeryczny przez wszystkie tomy sprawy;
- 6) sporządzeniu spisu spraw (spisu zawartości teczki, przeglądu akt) w przypadku jego braku; spis dokumentów znajdujących się w teczce musi bezwzględnie odpowiadać zawartości teczki; wzory druków stanowią załączniki do przepisów kancelaryjnych;
- 7) skontrolowaniu i ewentualnym uzupełnieniu każdego tomu akt o kartę kontrolną lub wykaz osób, które zapoznały się z materiałami;
- 8) opisaniu teczek według wzoru:
	- a) na środku u góry nazwa jednostki organizacyjnej i komórki organizacyjnej, która akta wytworzyła,
	- b) poniżej, po lewej stronie teczki sygnatura kancelaryjna jednostki organizacyjnej i komórki organizacyjnej, która akta wytworzyła i symbol hasła wg wykazu akt,
	- c) po prawej stronie teczki kategoria archiwalna, a przy aktach kategorii "B" i "BE" okres przechowywania; pod kategoria archiwalna sposób postępowania na wypadek zagrożenia,
	- d) na środku tytuł teczki,
	- e) pod tytułem daty skrajne pierwszego i ostatniego dokumentu znajdującego się w teczce.
- 9) usunięciu z akt przekazywanych do archiwum wszelkich części metalowych; akta należy zszyć, końce sznurków okleić i opieczętować; oklejanie sznurków, stawianie pieczęci, adnotacje o liczbie kart w teczce powinny być dokonywane na dodatkowej karcie, dołączonej do teczki; w przypadku akt kategorii "A" czystą kartę należy dołączyć również na początku teczki.
- 2. Akta powinny znajdować się w teczkach, których grubość nie powinna przekraczać 5 centymetrów (do 300-400 kart).
- 3. Teczka powinna zawierać:
	- 1) opis na okładce zgodny z ust. 1 pkt 8;
	- 2) spis zawartości zgodny z rzeczywistą zawartością;
	- 3) kartę kontrolną;
	- 4) akta;

5) notatki o ewentualnych uszkodzeniach.

## **Załącznik nr 10**

ZATWIERDZAM

(podpis kierownika jednostki/

komórki organizacyjnej) "procesor" – "procesor" – "procesor" – "procesor" – "procesor" – "procesor" – "komórki

#### **Protokół zdawczo – odbiorczy**

Dokumentacji służbowej znajdującej się na stanie sekretariatu

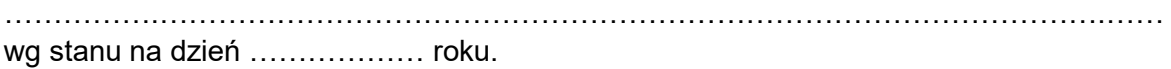

Przewodniczący:

1. …………………………… Członkowie: 1. …………………………… 2. ……………………………

Powołana Komisja dokonała przekazania dokumentacji będącej na stanie sekretariatu od zdającej Pani ……………………………...dla przyjmującej Pani …………………………………..

Szczegółowe zestawienia i wykaz przekazanej dokumentacji zawierają następujące załączniki:

- 1. Załącznik nr 1 wykaz dokumentacji kancelaryjnej o charakterze jawnym będącej na stanie sekretariatu ………………………….………………., stan na dzień ………....... roku.
- 2. Załącznik nr 2 wykaz pieczęci i stempli znajdujących się na stanie sekretariatu ………………………………………….…., stan na dzień ………………. roku.

#### **Zdająca: Przyjmująca:**

…………………… ……………………. (podpis) (podpis) **Przewodniczący:**

………………………

#### **Członkowie:**

1…………………… 2……………………

Załącznik nr 1 Do protokołu zdawczo-odbiorczego

…………………………………………… według stanu na dzień …………. r.

**Wykaz dokumentacji kancelaryjnej o charakterze jawnym będącej na stanie sekretariatu …………………………………………………………….................... na dzień ………….……..r.**

- I. Ewidencja zasobu archiwalnego:
- II. Książki:<br>III. Dziennik
- Dzienniki korespondencyjne:
- IV. Rejestry teczek, dzienników i książek ewidencyjnych:
- V. Teczki:<br>VI. Inne do
- Inne dokumenty:

Stan faktyczny jest zgodny ze stanem ewidencyjnym w sekretariacie. Za nadzór nad dokumentacją kancelaryjną odpowiada ……………… - sekretarka ………….………………...

**Zdająca: Przyjmująca:**

………………. ………………..

Załącznik nr 2 Do protokołu zdawczo-odbiorczego ………………………………..………

według stanu na dzień …………. r.

**Wykaz pieczęci i stempli znajdujących się na stanie sekretariatu …………………..:**

Pozostałe pieczątki i referentki są zaewidencjonowane w "Ewidencji pieczęci i stempli" ............................... w RDT poz. - .................... i wydane za pokwitowaniem pracownikom komórki.

**Zdająca: Przyjmująca:**

………………. ………………..

# **Załącznik nr 11**

## **ZATWIERDZAM**

…………….., dnia ………………

Egz. nr ……

# **P R O T O K Ó Ł**

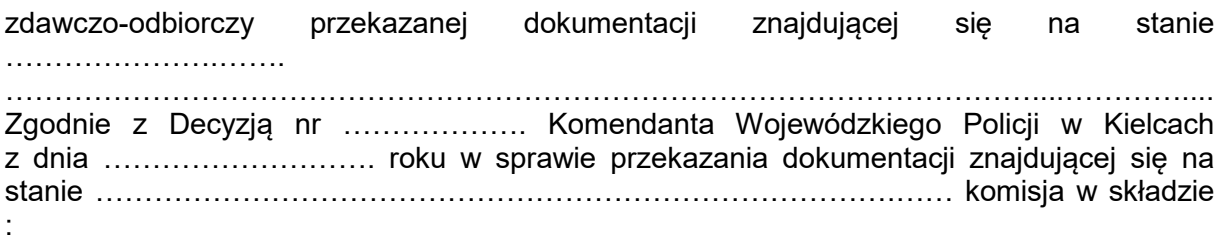

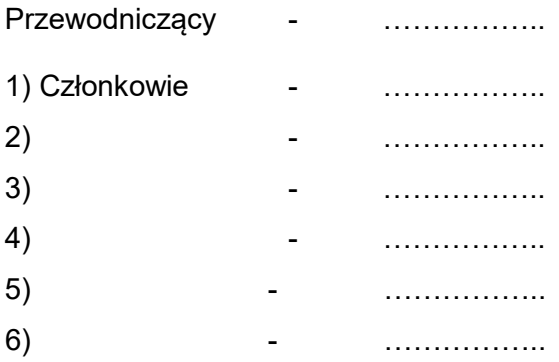

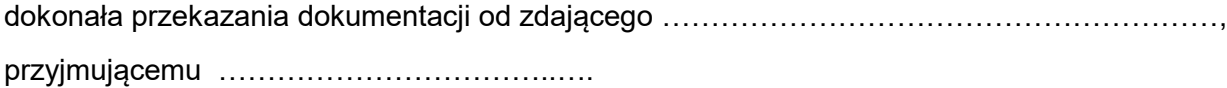

Z przeprowadzonych czynności zdawczo-odbiorczych członkowie komisji sporządzili wykazy potwierdzające stan faktyczny dokumentacji objętej przekazaniem.

Wykazy te stanowią załączniki do niniejszego protokołu i dotyczą niżej wymienionych zagadnień:

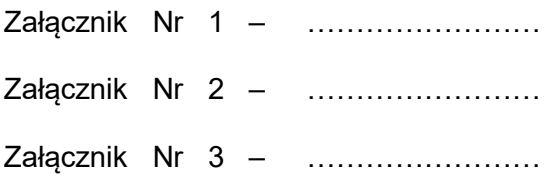

#### **Podpisy członków Komisji:**

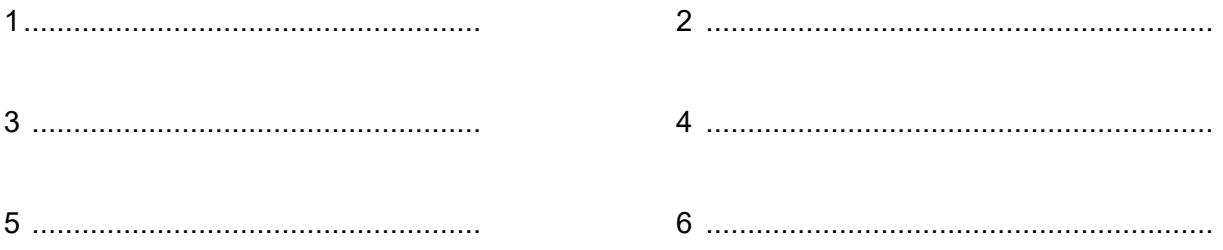

i uwag nie wnoszę/wnoszę uwagi\* i uwag nie wnoszę/wnoszę uwagi\*

# **Zdający: Przyjmujący:**

Z treścią protokołu zapoznałem się<br>
i uwag nie wnoszę/wnoszę uwagi\*<br>
i uwag nie wnoszę/wnoszę uwagi\*<br>
i uwag nie wnoszę/wnoszę uwagi\*

……………………….. ………………………..

uwagi................................................... uwagi....................................................

**W obecności: Przewodniczącego Komisji:**

………………………..

Niniejszy protokół sporządzono w dwóch jednobrzmiących egzemplarzach, z których jeden pozostaje w ………………………………………………………………, a drugi w Wydziale Komunikacji Społecznej i Prezydialnym KWP w Kielcach.